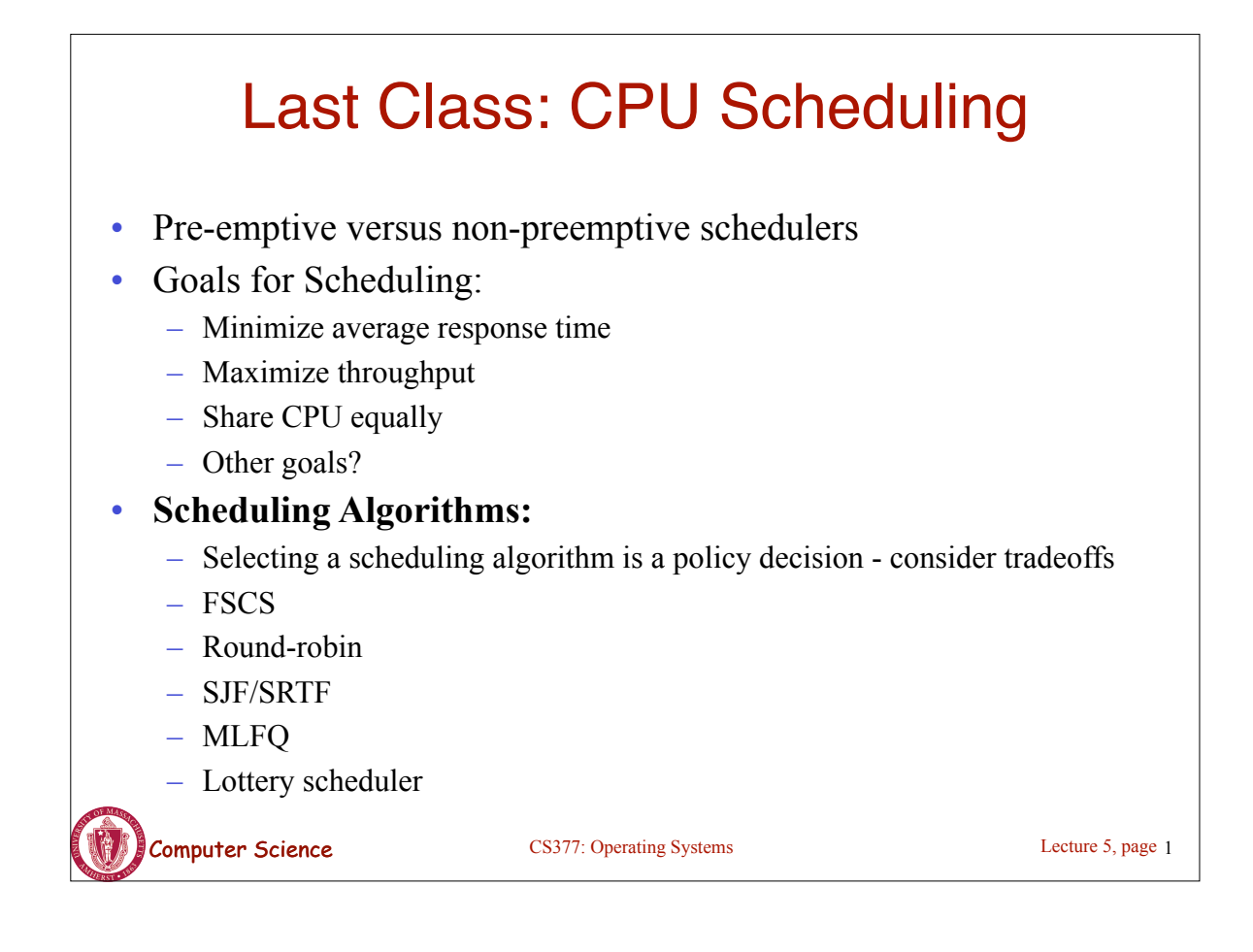

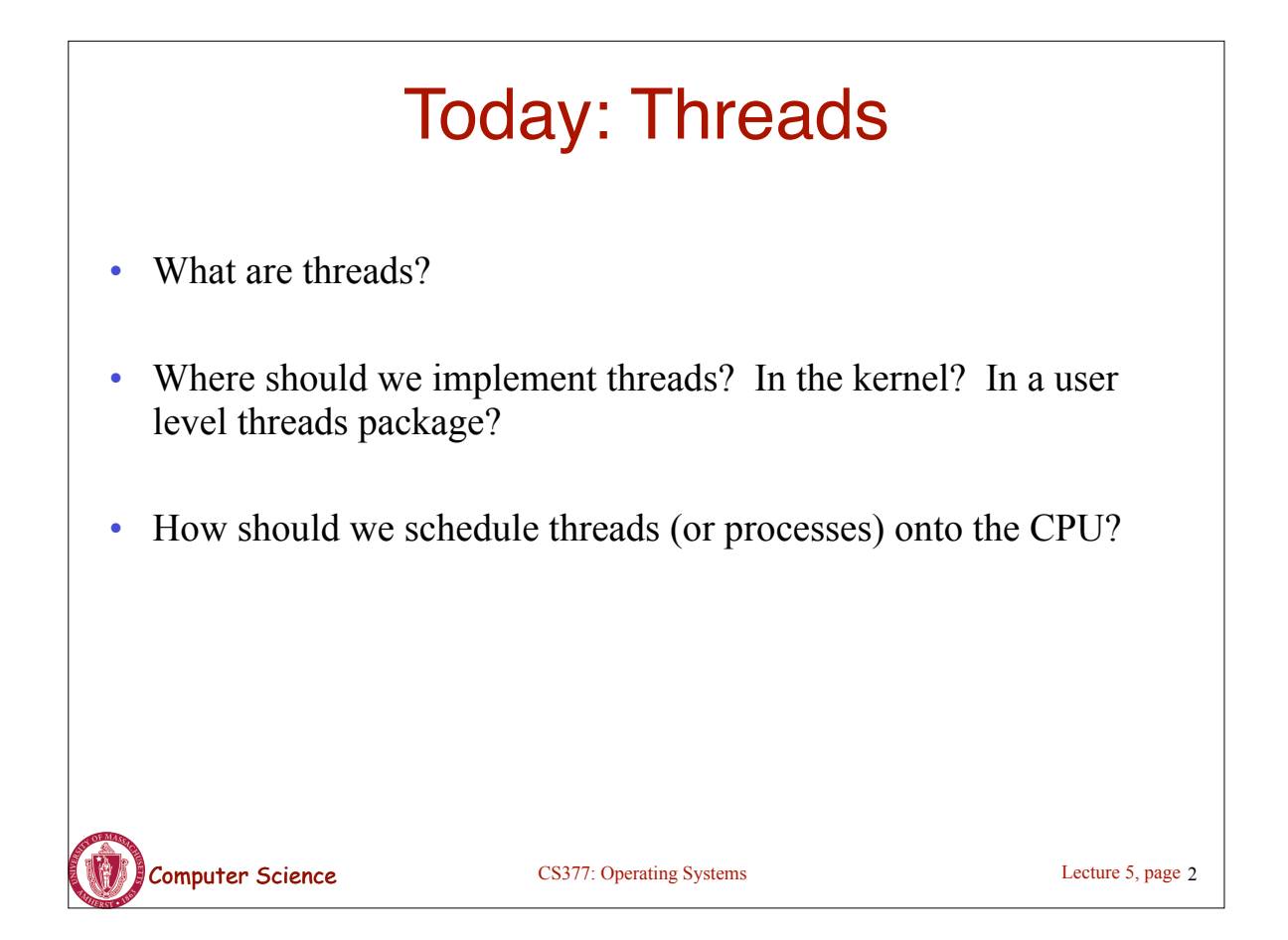

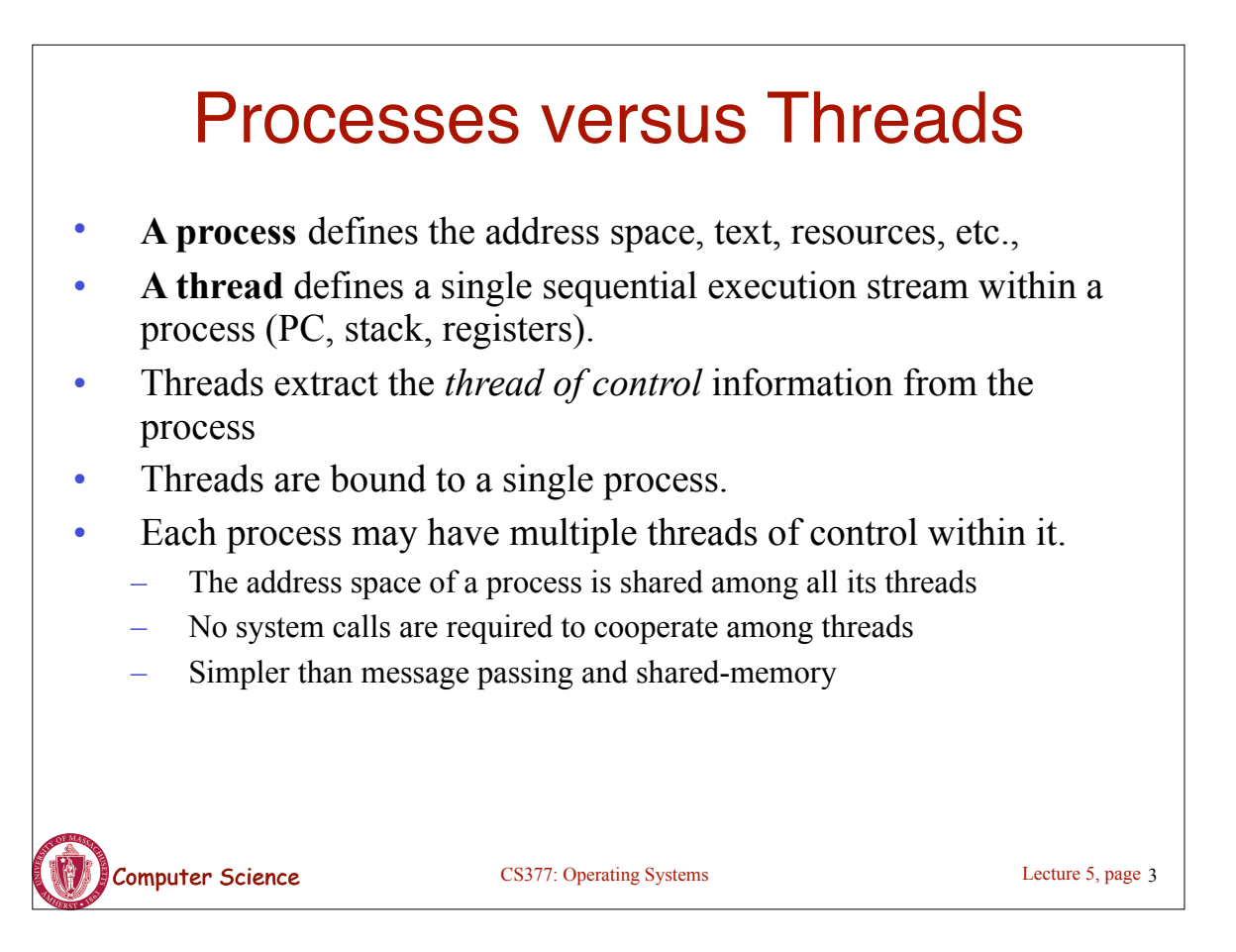

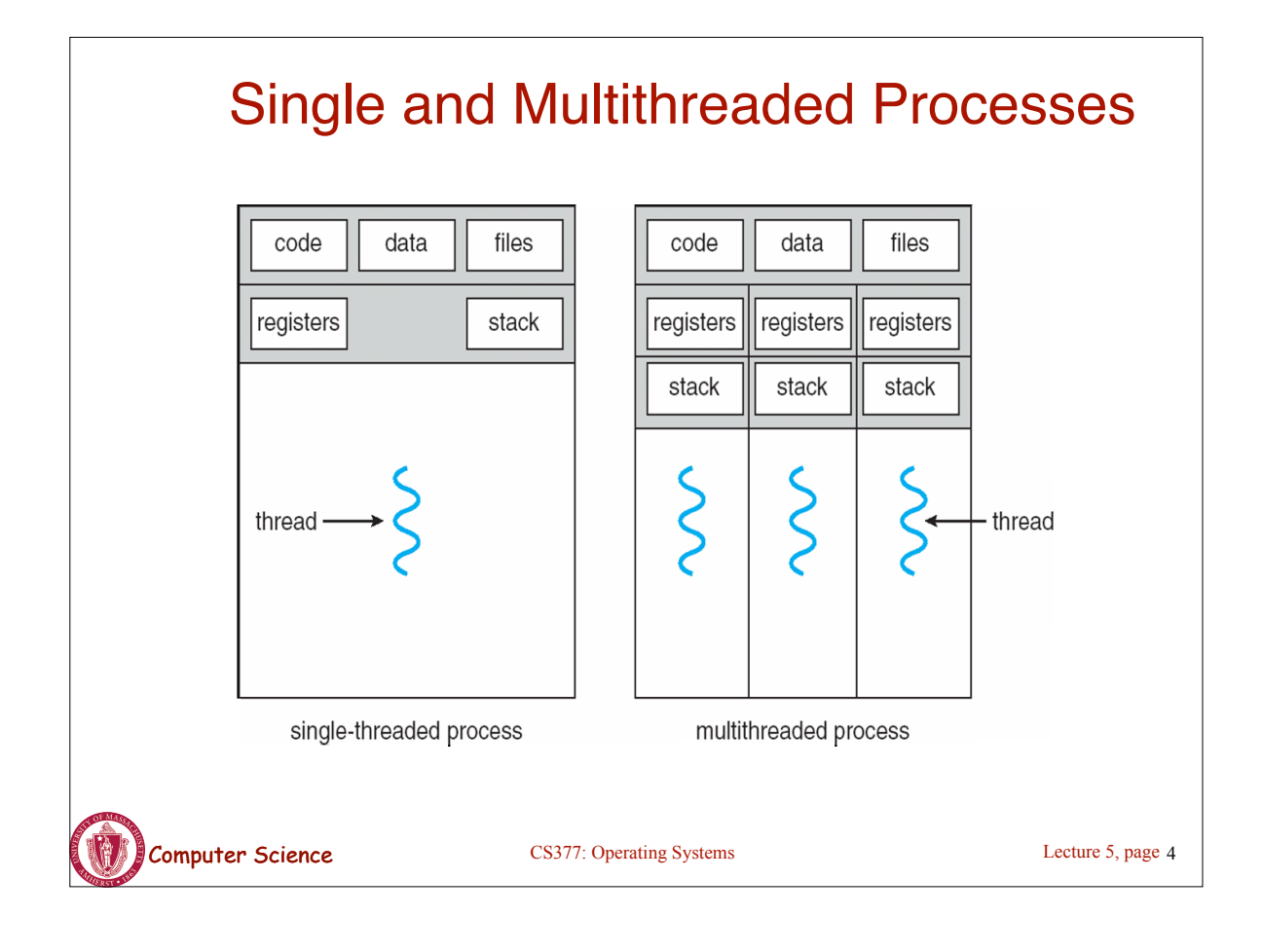

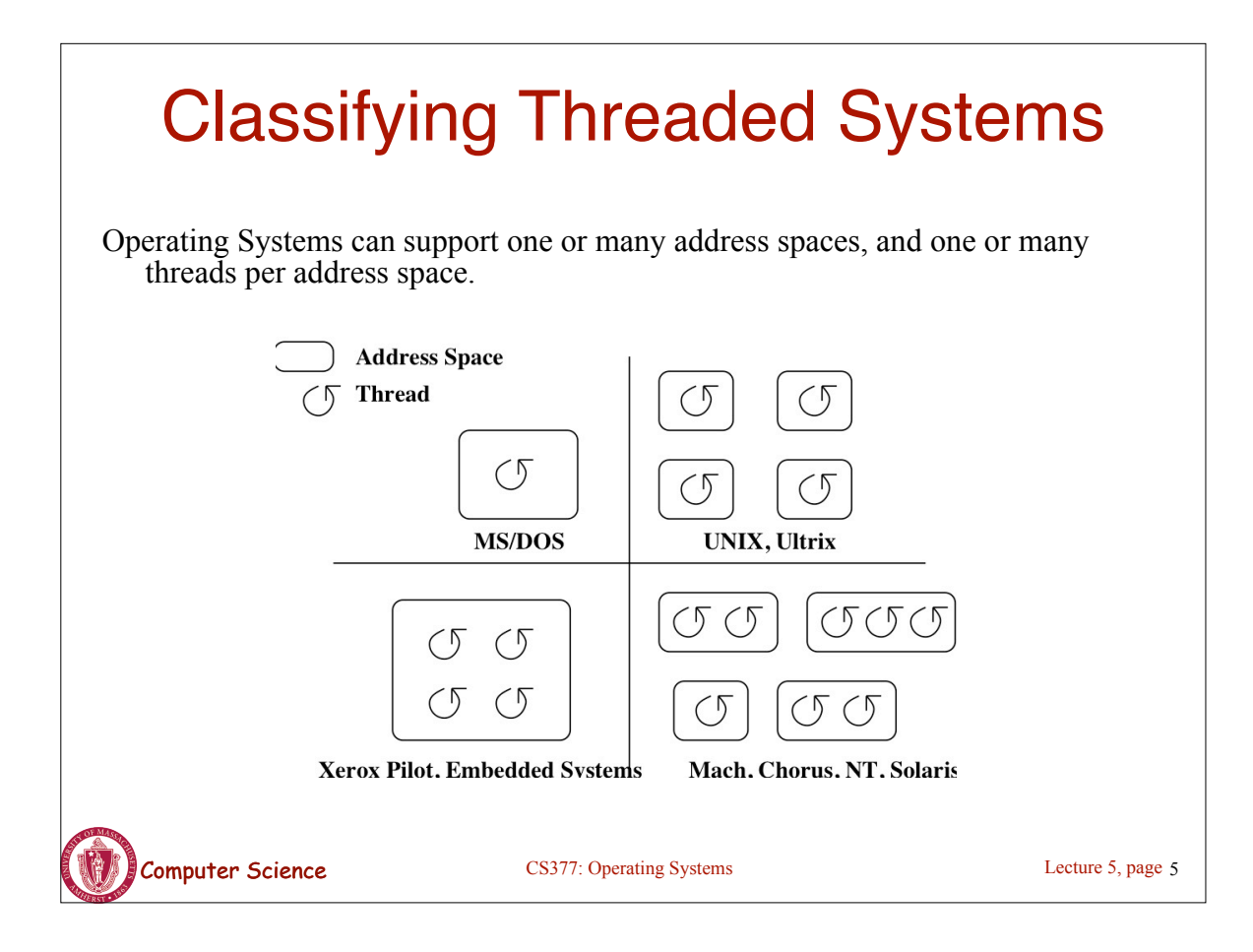

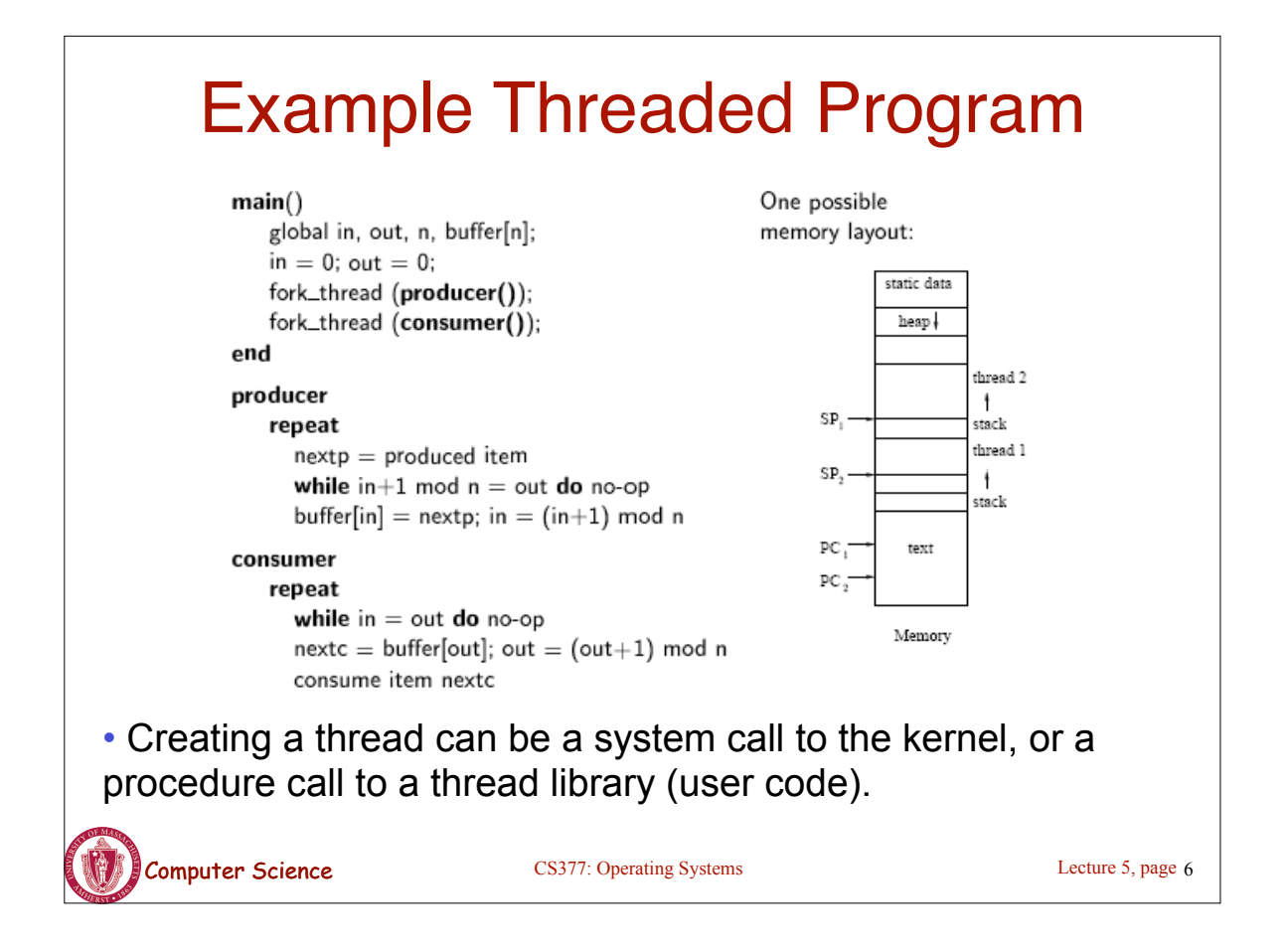

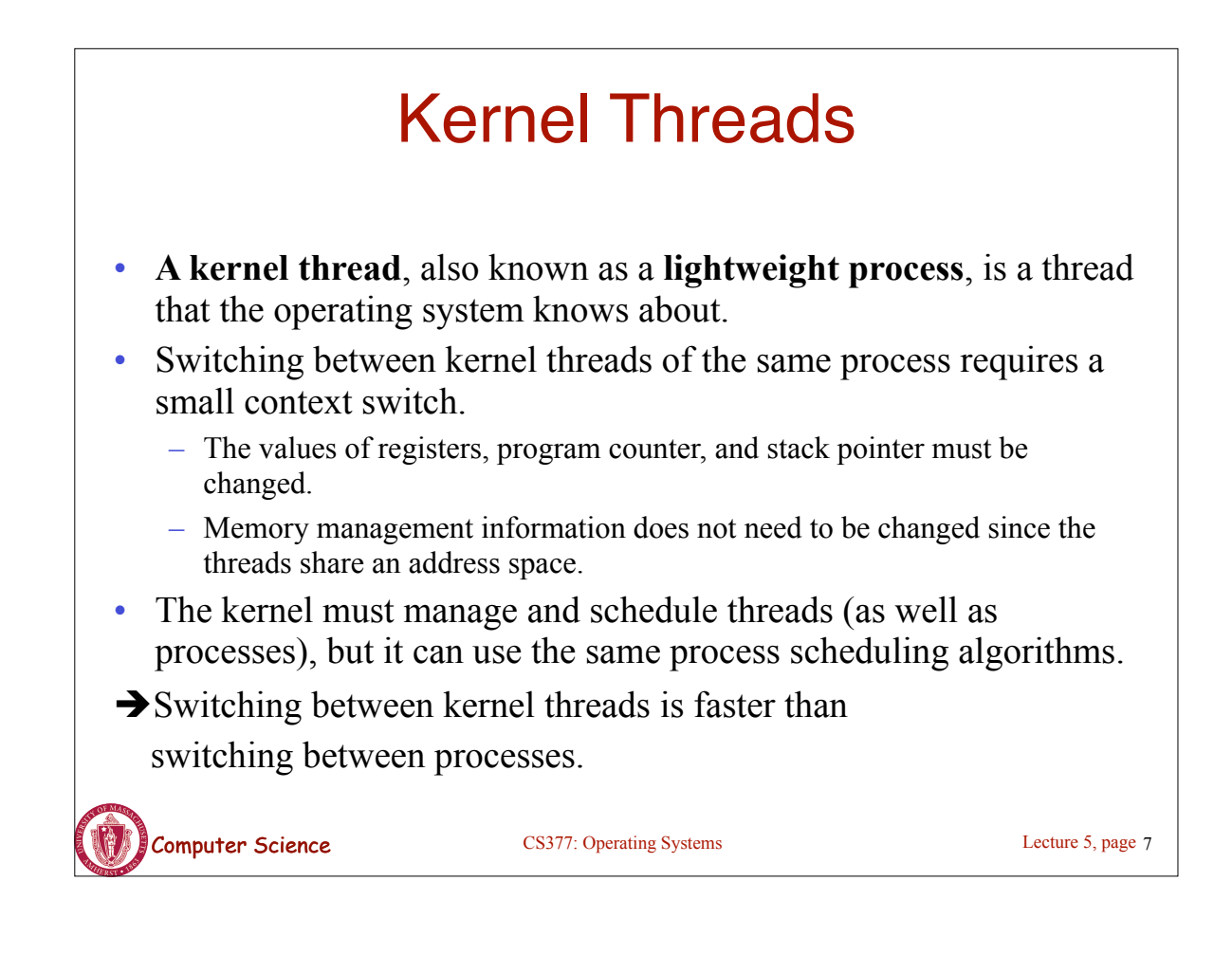

## User-Level Threads

- A **user-level thread** is a thread that the OS does *not* know about.
- The OS only knows about the process containing the threads.
- The OS only schedules the process, not the threads within the process.
- The programmer uses a *thread library* to manage threads (create and delete them, synchronize them, and schedule them).

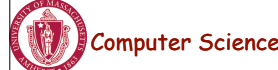

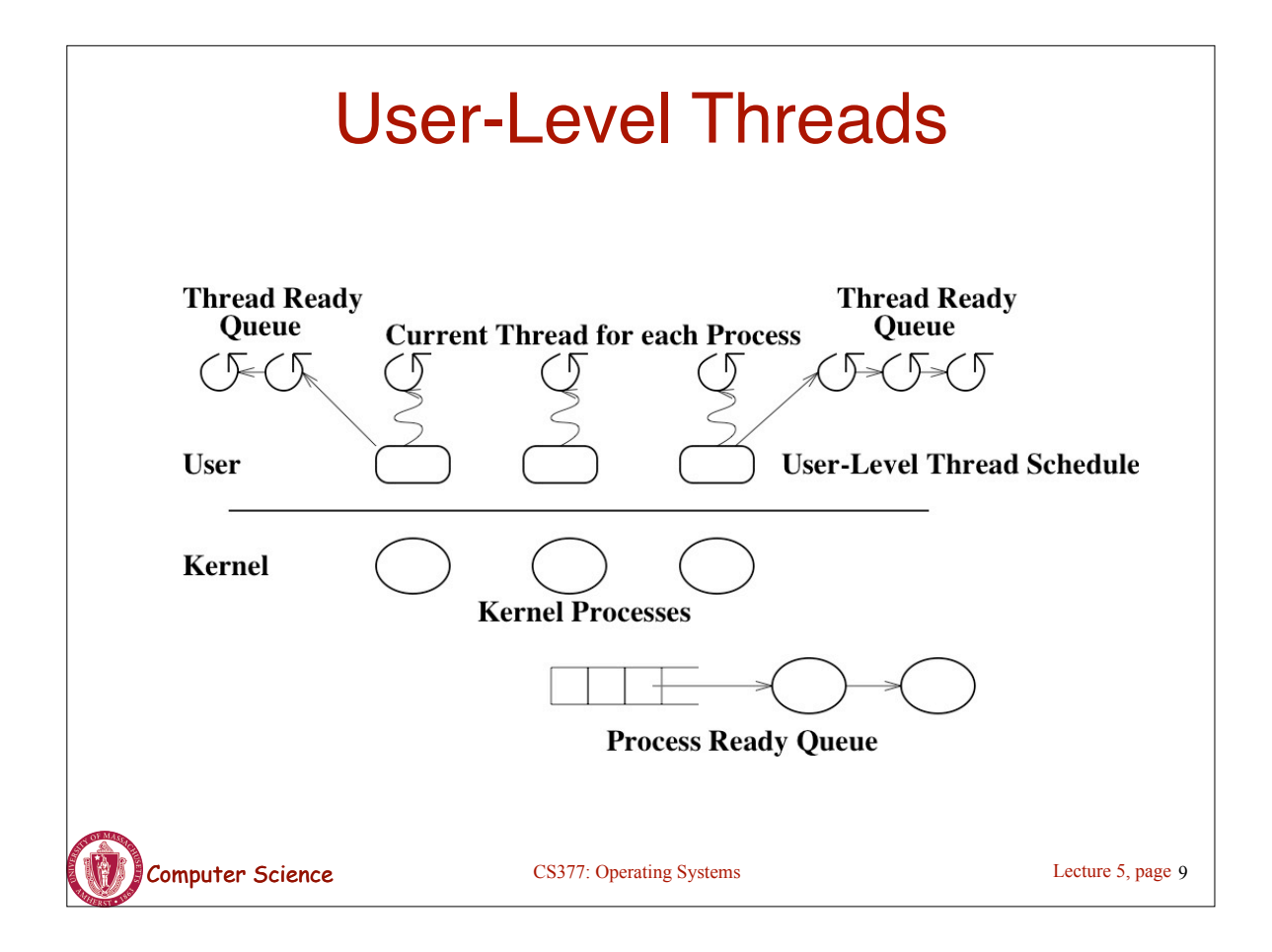

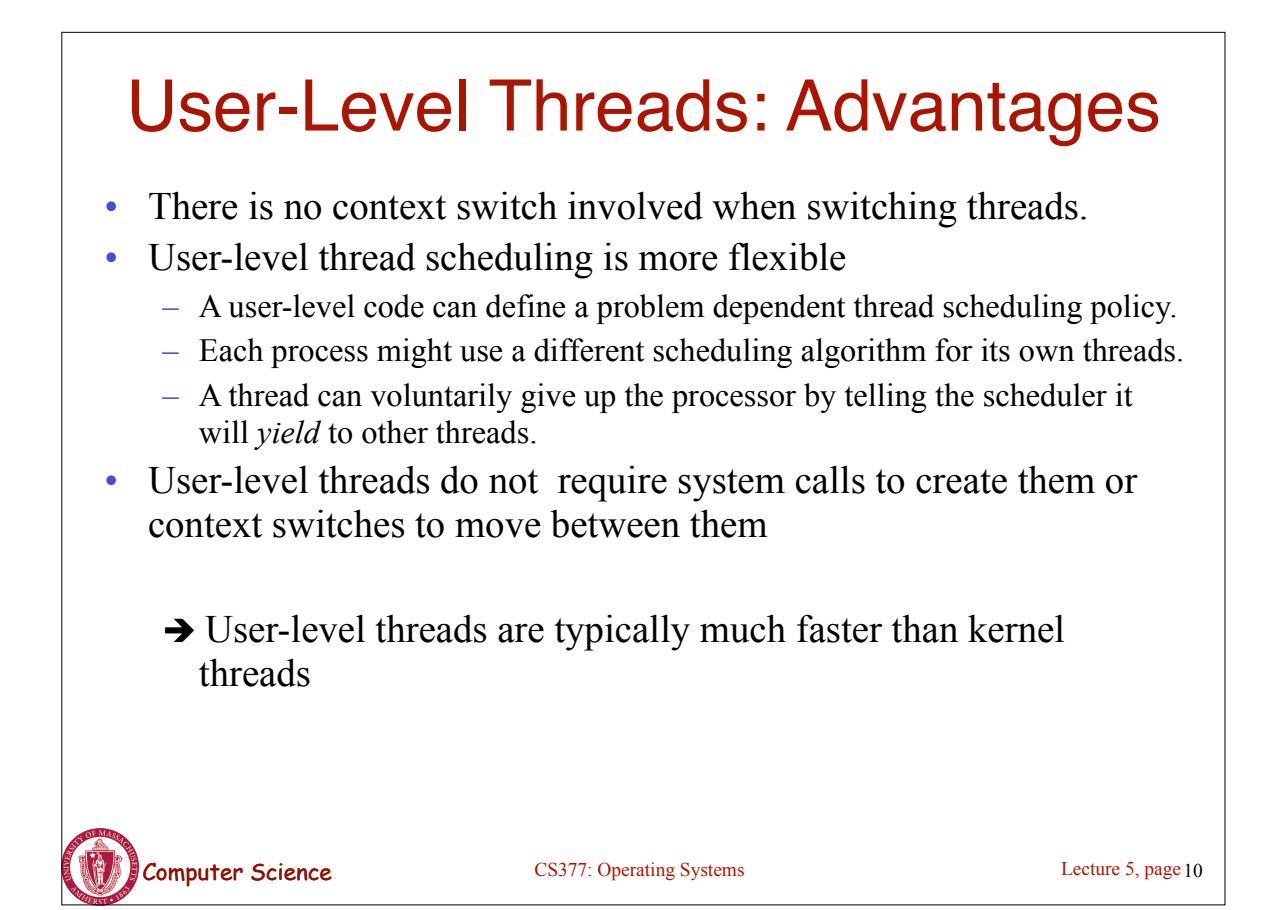

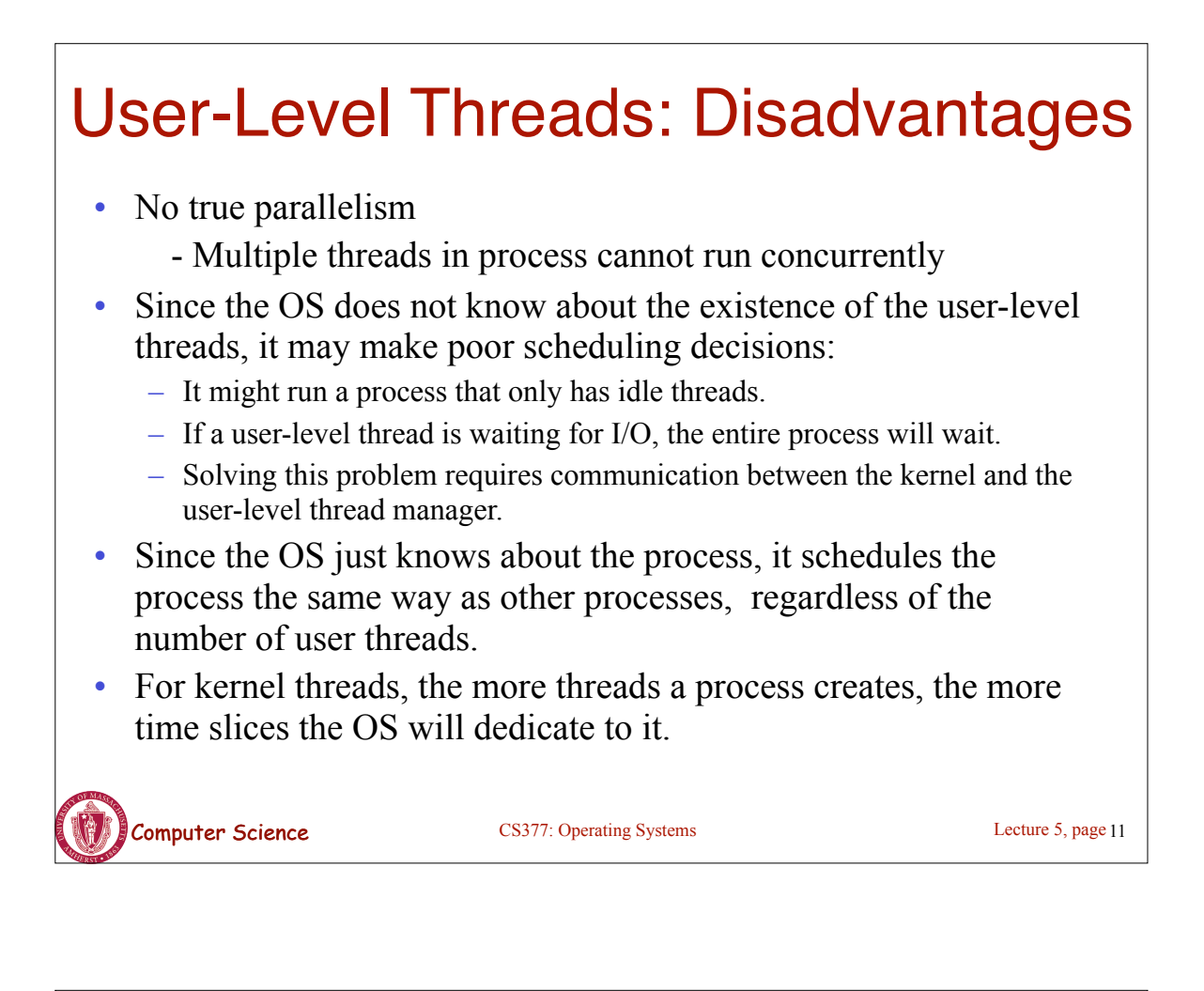

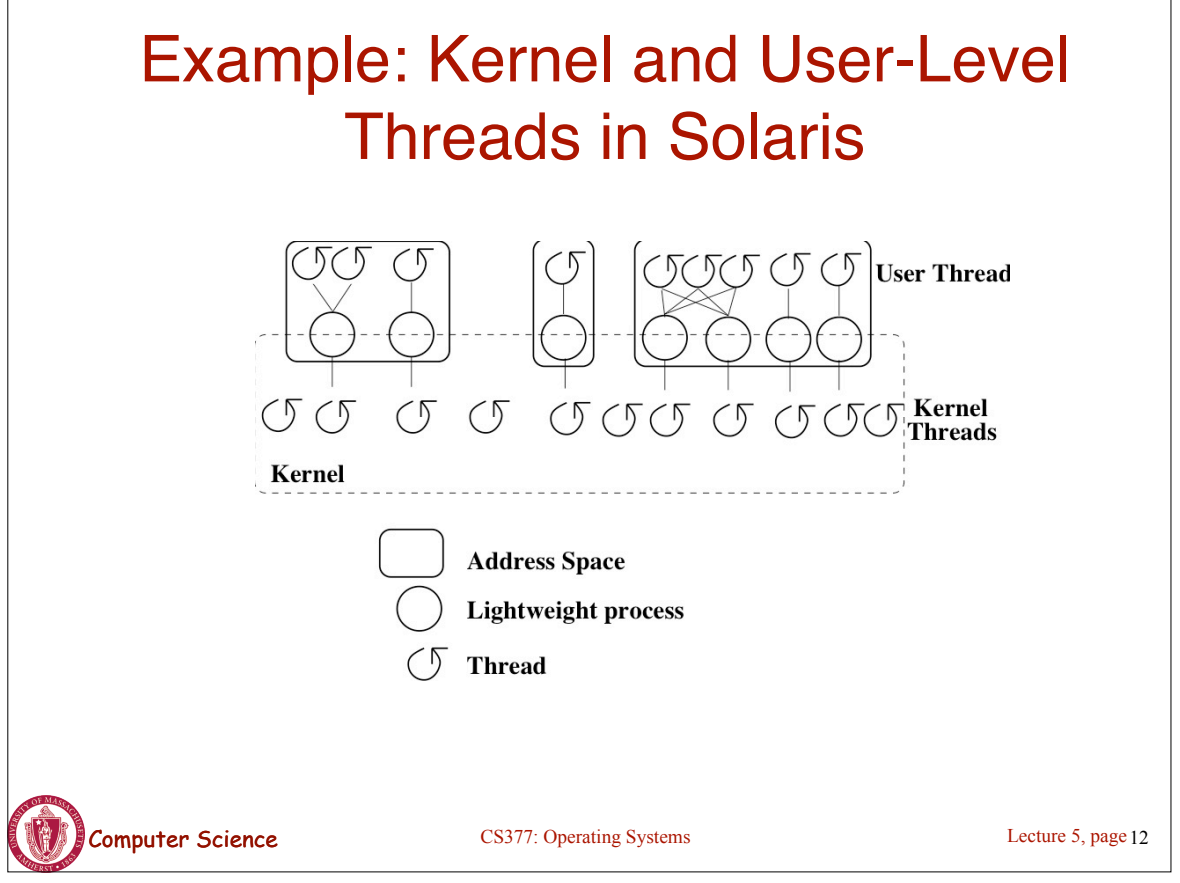

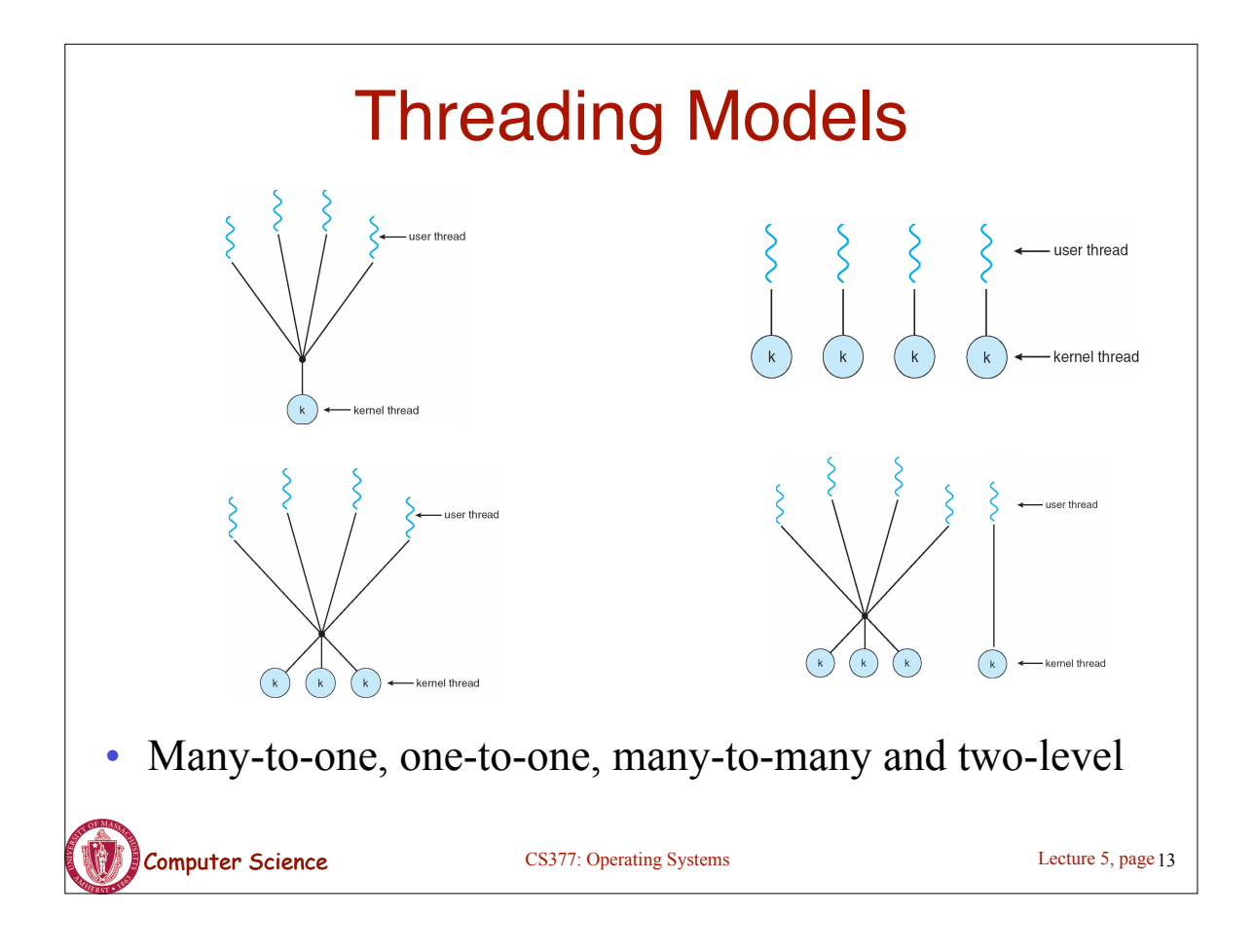

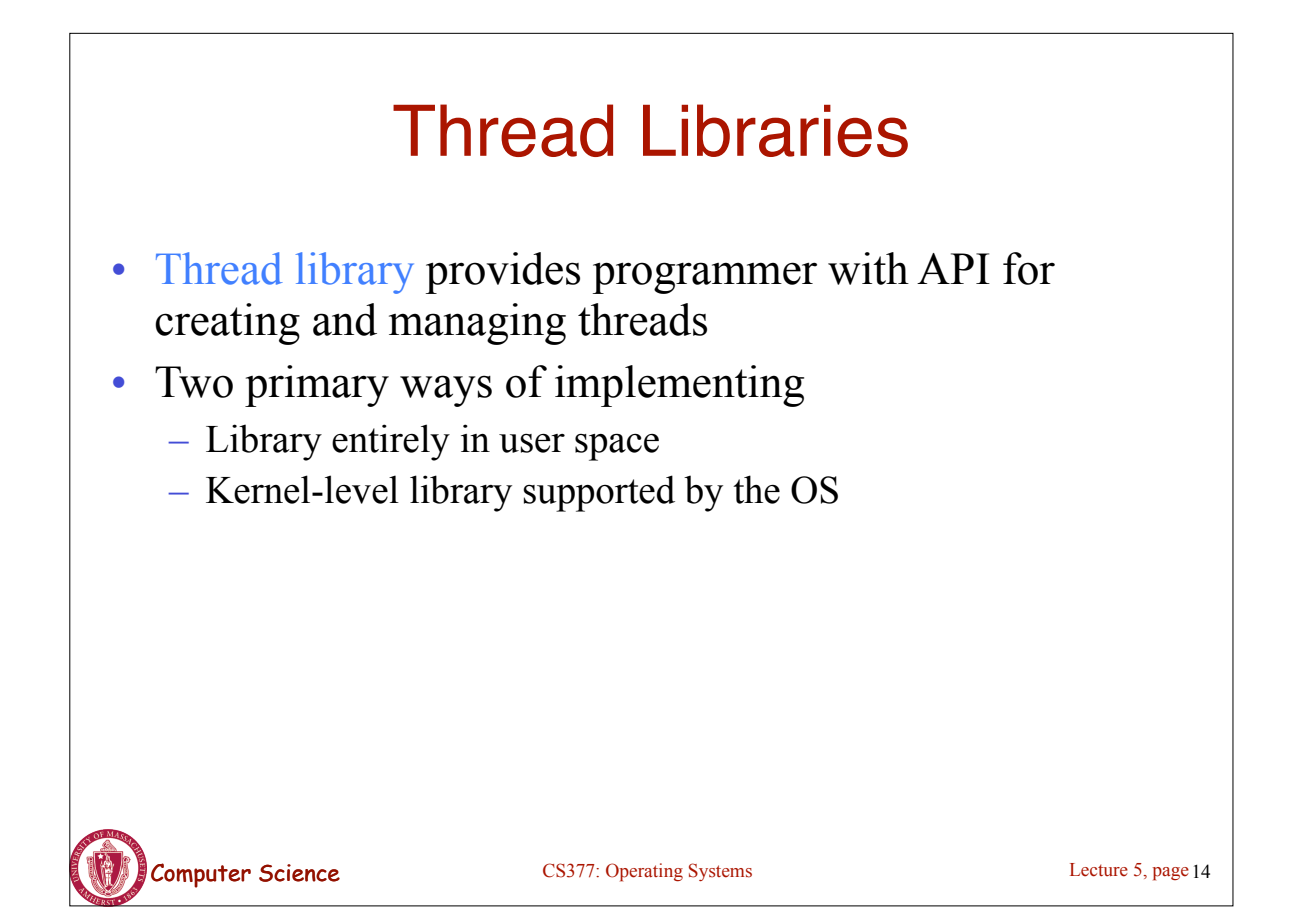

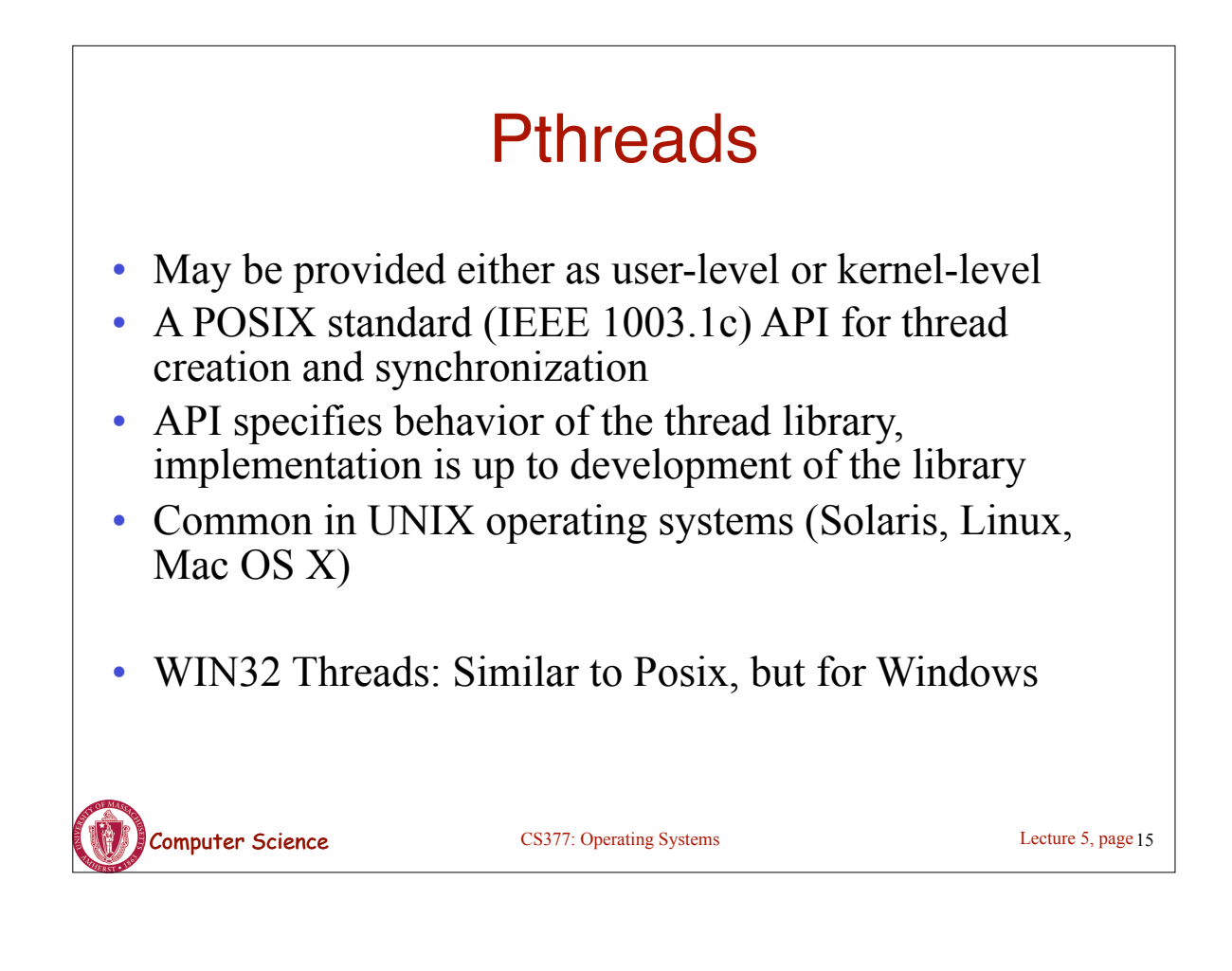

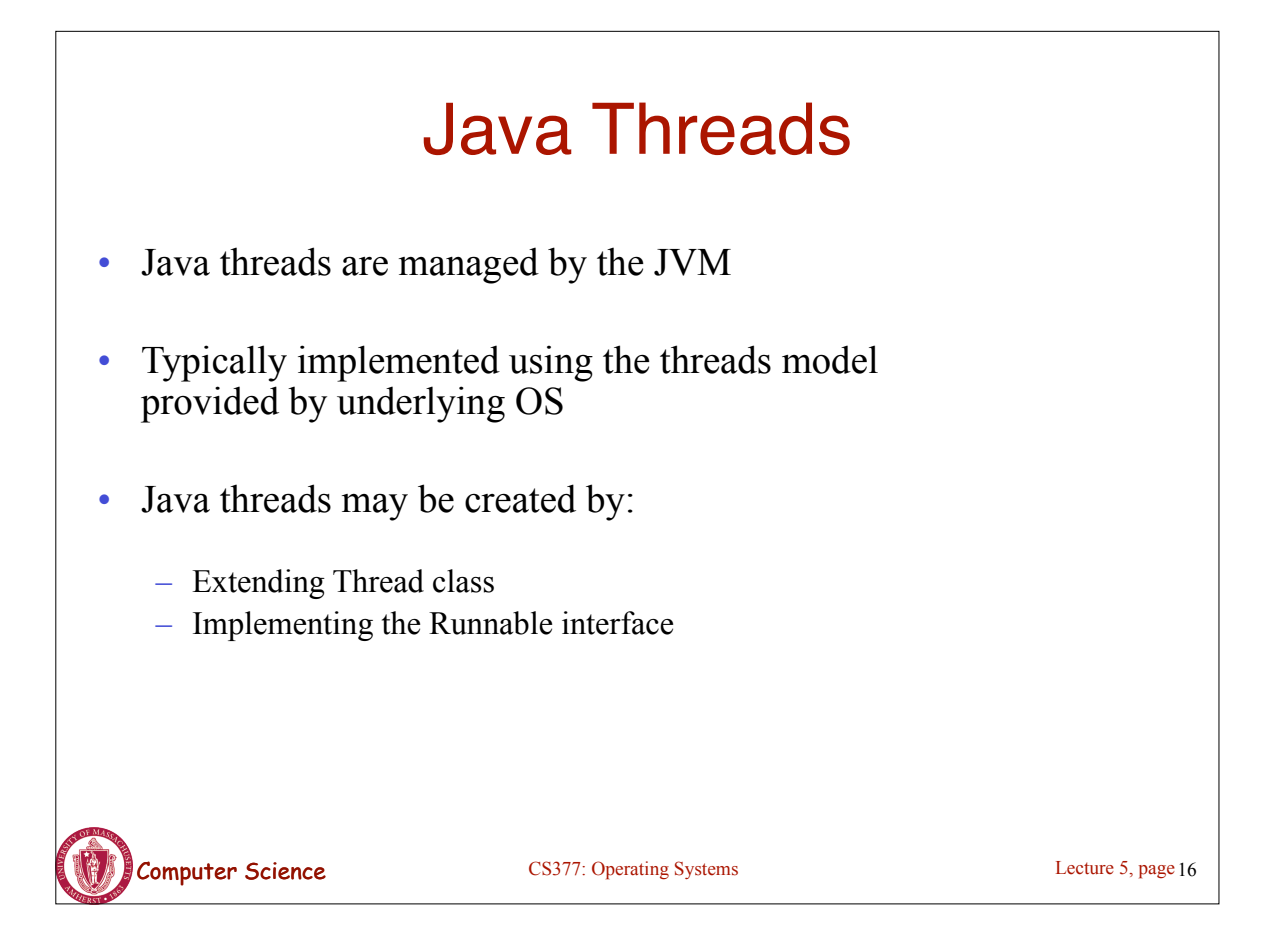

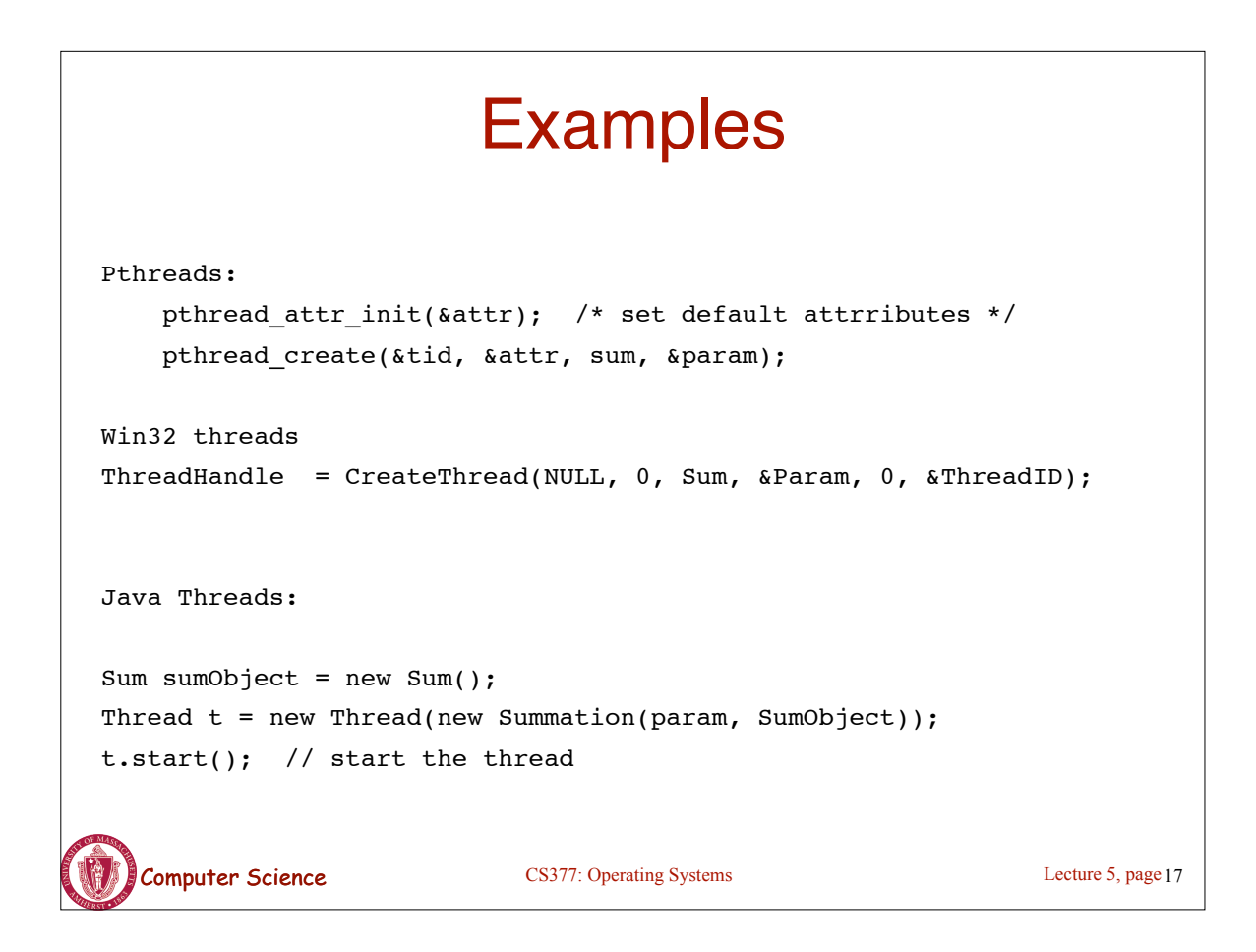

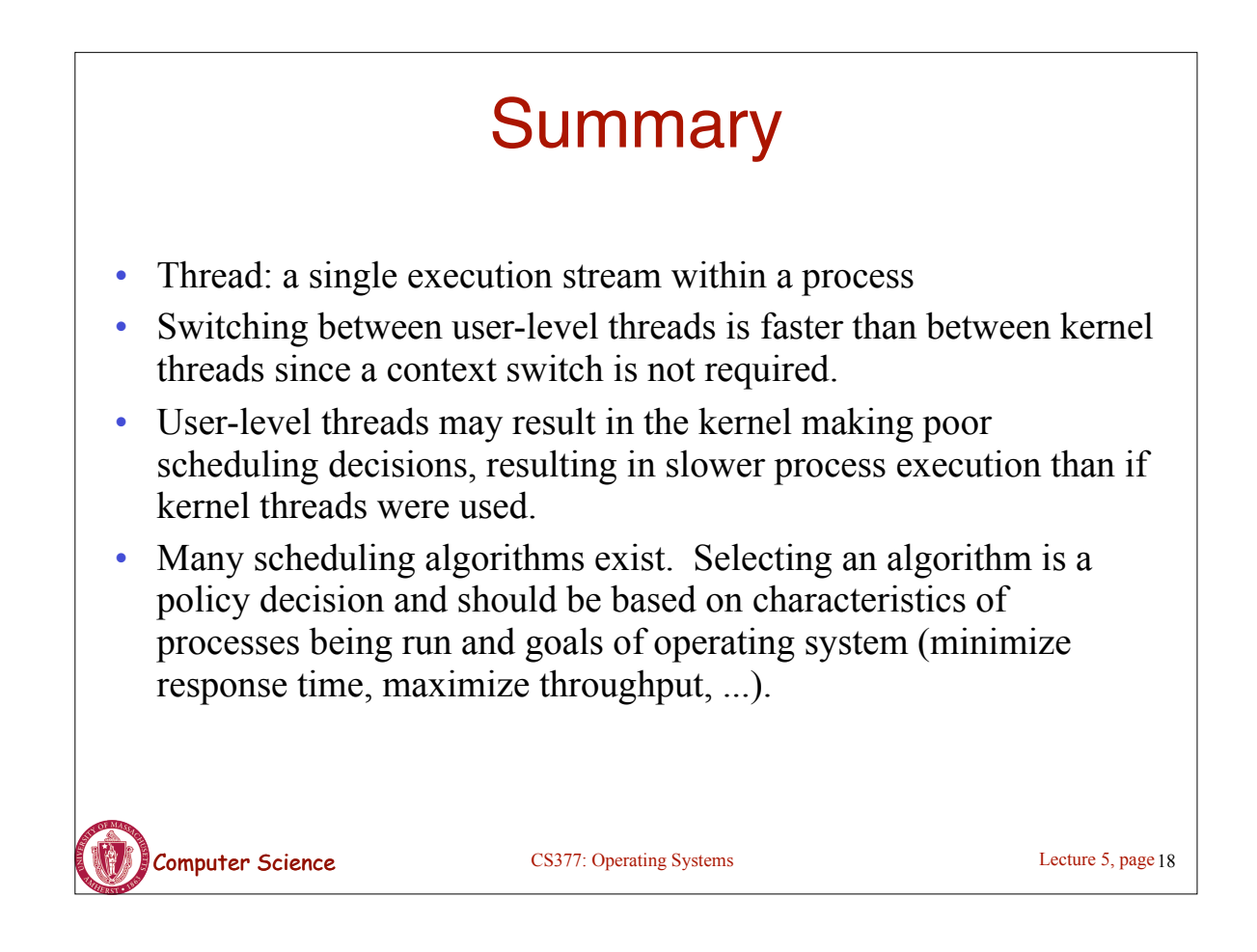